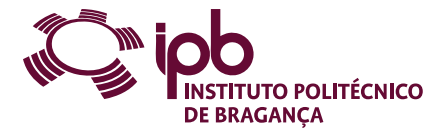

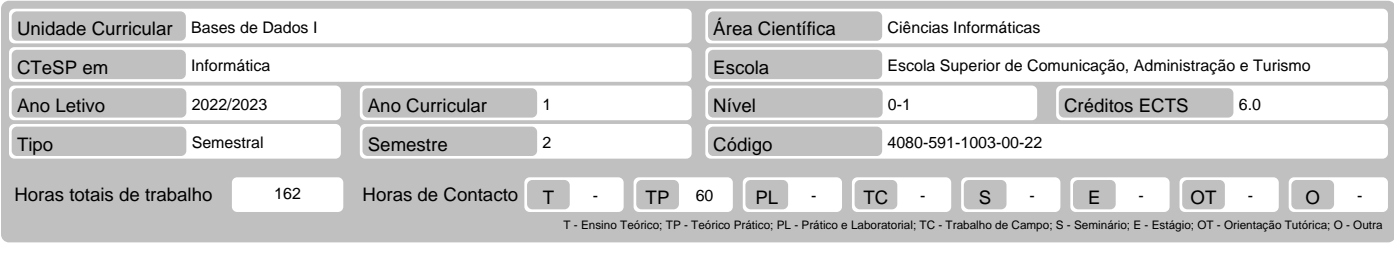

Nome(s) do(s) docente(s) Jose Luis Bandeira Rodrigues Martins

Resultados da aprendizagem e competências

No fim da unidade curricular o aluno deve ser capaz de:<br>1. Conhecer todos os componentes de um Sistema de Gestão de Bases de Dados.<br>2. Dominar várias técnicas de Normalização de Dados.<br>3. Desenvolver projetos de bases de d

5. Criar tabelas, formulários, consultas, relatórios, macros e módulos no MS Access.

### Pré-requisitos

Antes da unidade curricular o aluno deve ser capaz de: Não aplicável

Conteúdo da unidade curricular

Sistemas Gestores de Bases de Dados; Desenho de Bases de Dados relacionais; Algebra Relacional; Linguagem SQL; Sistema de Gestão de Base de Dados<br>Microsoft Access.

## Conteúdo da unidade curricular (versão detalhada)

#### 1. Sistemas Gestores de Bases de Dados:

- Caraterísticas de um SGBD Requisitos de um SGBD
- 
- Componentes de um SGBD Utilizadores de um SGBD
- 
- 2. Desenho de Bases de Dados relacionais: Normalização Dependências Funcionais Formas Normais
	-
	-
- Diagrama Entidade-Relação 3. Álgebra Relacional 4. Linguagem SQL: Comando Select
- 
- 
- 
- 
- Ordenação Junção de várias tabelas Funções de Agregação Agrupamento de Informação Operadores Subqueries
- 
- 
- 
- Manipulação de Dados (Comandos Insert; Update; Delete) Criação e manutenção de tabelas (Comandos Create Database, Create Table, Drop Database, Drop Table)

Vistas 5. Sistema de Gestão de Base de Dados Microsoft Access

### Bibliografia recomendada

- 
- 
- 
- 1. DAMAS, L. (2017). SQL. 14ª Edição Actualizada e Aumentada. FCA Editora de Informática. ISBN 978-972-722-829-4.<br>2. KORTH, H. F. ; SILBERSCHATZ, A. (2007). Sistemas de Bancos de Dados. Editora Makron. ISBN 0-07-044754-3

Métodos de ensino e de aprendizagem

Esta unidade curricular será lecionada através de aulas teórico-práticas (havendo sempre o enquadramento teórico e depois exemplos/exercícios práticos).

Alternativas de avaliação

- 1. Avaliação distribuída (Ordinário, Trabalhador) (Final)
- 
- Trabalhos Práticos 60% (Nota mínima de 8 valores.)<br>
 Prova Intercalar Escrita 40% (Nota mínima de 8 valores.)<br>
2. Alunos em Mobilidade (Ordinário, Trabalhador) (Final, Recurso, Especial)<br>
 Trabalhos Práticos 10
- 
- 
- 

# Língua em que é ministrada

Português, com apoio em inglês para alunos estrangeiros

t

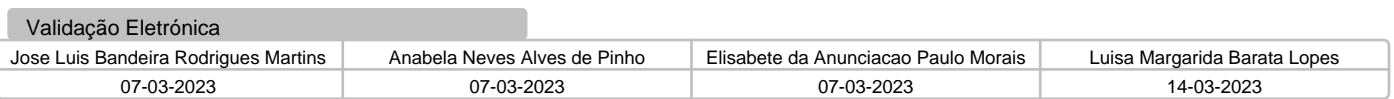